# **F8621 CALCULATOR**

## **USER GUIDE**

Update: March 31, 2013

#### **Login Screen:**

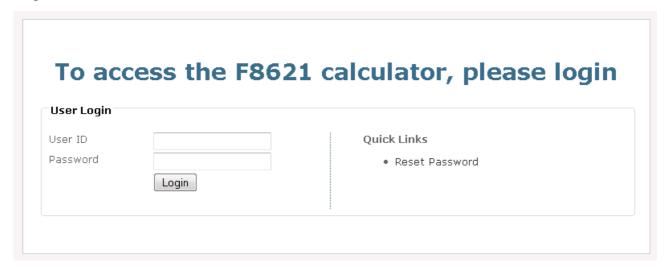

User Name and Password is provided to all US Tax Specialists by email.

Select a client from the client list or add a new client to start.

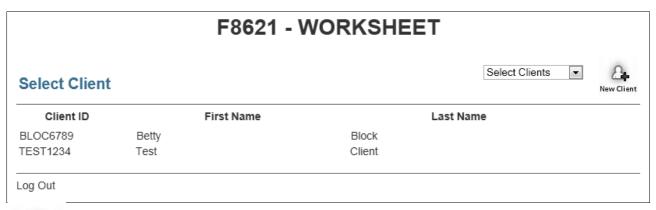

A New Client

Add New Client (enter the Client ID and name and click Add)

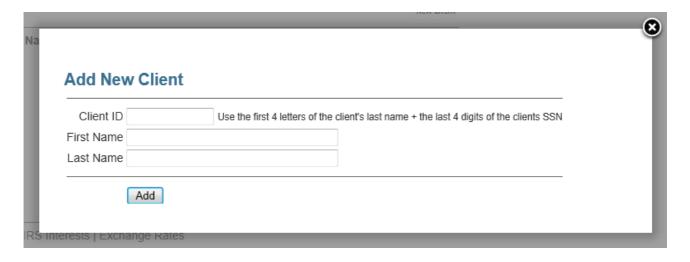

#### Entering all transactions for each mutual funds.

• After selecting a client or adding a new client, the program switches to the data entry screen.

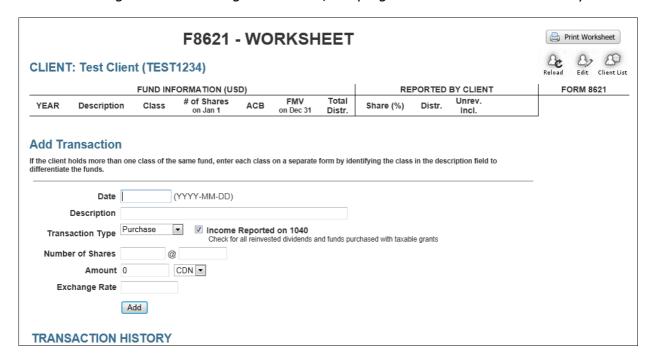

#### Options:

- Print Worksheet print the worksheet : click on the print button to print the transaction summary for the client.
- selecting a different client
- edit the current client information or delete the client profile
- refresh the current client information
- Add transaction by filling in the form in the "Add Transaction" section and click "Add".

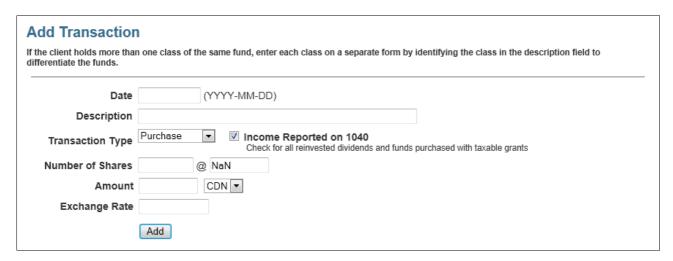

- Date: must be entered in YYYY-MM-DD or YYYYMMDD format
   (The program automatically inserts the sign if the date is entered in YYYYMMDD format.)
- Description: Account description + Mutual fund name

If the client holds more than one class of the same fund, enter each class on a separate form by identifying the class in the description field to differentiate the funds.

For example: RESP ACB Fund Series S RESP ACB Fund Class DSC

- Transaction Types:
  - Purchase
  - Reinvestment
  - Sale

Current program limitation: dividend distributions are not handled at this time

Income reported on 1040

This section is only available for Purchases or Reinvestments If unchecked

- \$0 ACB will be used for this transaction
- the data entry options will be limited to the number of shares
- Number of Shares: number of shares in the transaction
- Amount: transaction amount in USD or CAD depending on the selected currency (transaction amount can be entered on a per share basis or using the full transaction amount)
- **Exchange Rate:** the exchange rate will automatically populate using Bank of Canada Exchange rates for the date.

#### Notes:

- If the transaction is not on a banking date, the program will automatically use the previous banking date rate.
- The exchange rate can be overwritten if required.
- Currently the earliest exchange rate is January 1, 1990.

If there was no prior transaction in this fund, the program automatically opens a new account and records the transaction allowing the user to use one user account for multiple mutual funds.

#### Transaction functions:

| TRANSA                 | ACTION HISTORY   |                  |        |               |            |  |  |  |
|------------------------|------------------|------------------|--------|---------------|------------|--|--|--|
| TD Canadian Index Fund |                  |                  |        |               |            |  |  |  |
| Date                   | Transaction Type | Number of Shares | CDN    | Exchange Rate | USD        |  |  |  |
| 2007-12-20             | Purchase         | 19.690000        | 415.66 | 1.0017        | 416.37 🛅 🥞 |  |  |  |
| TOTAL FOR              | 2007             | 19.690000        |        | AC            | CB 416.37  |  |  |  |
| 2008-12-18             | Purchase         | 67.660000        | 727.34 | 0.8358        | 607.91 🗂 🧏 |  |  |  |
| TOTAL FOR              | 2008             | 87.350000        |        | ACE           | 3 1,024.28 |  |  |  |
| 2009-12-17             | Purchase         | 25.640000        | 415.11 | 0.9334        | 387.46 🗂 🔏 |  |  |  |
| TOTAL FOR              | 2009             | 112.990000       |        | ACE           | 3 1,411.74 |  |  |  |

**Edit a transaction:** click on the edit 🔊 button beside the transaction

- A new window will open with all the entries populated.
- Make the changes and click on Save in order to return to the main page.

**Delete a transaction:** click on the delete in button beside the transaction.

The program tracks the ACB and number of shares on hand at the end of the year of each account.

#### Filtering / Showing only one Mutual fund account:

The program will show all mutual fund accounts by default. To view only one account, click on the description of the fund.

This will increase the calculation speed and makes it easier to troubleshoot any entry errors.

#### **Unfiltered List:**

|                   | FUND INFORMAT        | TION (USD)    |           |                 | RE        | PORTED | BY CLIEN        | Т      |   |
|-------------------|----------------------|---------------|-----------|-----------------|-----------|--------|-----------------|--------|---|
| YEAR              | Description          | FMV<br>Dec 31 | ACB       | Total<br>Distr. | Share (%) | Distr. | Unrev.<br>Incl. |        | 4 |
| 2011 BRN          | EMRG MKTS EQUITY 171 | 12,570.74     | 16,258.47 | 153.00          | 100.00    | 153.00 | 0.00            | year 1 | Í |
| 2012 BRN I        | EMRG MKTS EQUITY 171 | 0.00          | 16,260.00 | 0.00            | 100.00    | 0.00   | 1.00            |        | Í |
| 2011 BRN          | GLOBAL EQUITY 151    | 12,245.12     | 20,482.49 | 117.00          | 100.00    | 117.00 | 0.00            | year 1 | Í |
| 2012 BRN          | GLOBAL EQUITY 151    | 0.00          | 20,502.00 | 0.00            | 100.00    | 0.00   | 20.00           |        | Í |
| 2011 BRN          | GLOBAL EQUITY D 251  | 19,413.41     | 30,442.49 | 185.00          | 100.00    | 185.00 | 0.00            | year 1 | Í |
| 2012 BRN          | GLOBAL EQUITY D 251  | 0.00          | 30,488.00 | 0.00            | 100.00    | 0.00   | 46.00           |        | Í |
| 2011 BRN          | SIONNA CDN EQ 181    | 18,082.67     | 16,055.50 | 0.00            | 100.00    | 0.00   | 0.00            | year 1 | Í |
| 2012 BRN          | SIONNA CDN EQ 181    | 0.00          | 18,083.00 | 0.00            | 100.00    | 0.00   | 2,027.00        |        | Í |
| 2011 BRN          | SIONNA CDN EQ D 281  | 8,246.50      | 8,753.95  | 0.00            | 100.00    | 0.00   | 0.00            | year 1 | Í |
| 2012 BRN          | SIONNA CDN EQ D 281  | 0.00          | 8,764.00  | 0.00            | 100.00    | 0.00   | 10.00           |        | Í |
| <b>2011</b> CAP I | NTL GLBL EQ 843      | 16,450.10     | 15,614.00 | 0.00            | 100.00    | 0.00   | 0.00            | year 1 | Í |
| 2012 CAP I        | NTL GLBL EQ 843      | 0.00          | 16,833.00 | 0.00            | 100.00    | 0.00   | 1,219.00        |        | I |

#### Filtered List:

|        | FUND INFORMATION (USD)  |               |           |                 |           |        | REPORTED BY CLIENT |        |             |    |
|--------|-------------------------|---------------|-----------|-----------------|-----------|--------|--------------------|--------|-------------|----|
| YEAR   | Description             | FMV<br>Dec 31 | ACB       | Total<br>Distr. | Share (%) | Distr. | Unrev.<br>Incl.    |        | <b>-</b>    |    |
| 2011   | BRN GLOBAL EQUITY D 251 | 19,413.41     | 30,442.49 | 185.00          | 100.00    | 185.00 | 0.00               | year 1 | <u>ii</u> 2 | ): |
| 2012   | BRN GLOBAL EQUITY D 251 | 0.00          | 30,488.00 | 0.00            | 100.00    | 0.00   | 46.00              |        | i           |    |
| Show A | All                     |               |           |                 |           |        |                    |        |             |    |

To turn off the filter and show all mutual fund accounts please click on the description of the current account or select the **"Show All"** option.

#### **Generating the F8621 by entering the Year End values**

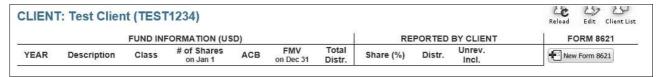

After entering a transaction, the program automatically opens up the option to generate the From 8621 for the fund. Make sure you enter all transactions for the fund before entering the Fair Market Value for the fund. Once a Form 8621 has been generated no more prior date entries can be made for the same fund until the Form 8621 has been deleted.

To enter the FMV and generate the Form 8621 click on the New Form 8621 button.

| Year                    |                                       |                         |                             |
|-------------------------|---------------------------------------|-------------------------|-----------------------------|
| Description             | TFSA ACB Fund                         |                         | ▼                           |
| Class                   |                                       |                         |                             |
| Reference ID Number     |                                       | Leave blank to generat  | e a unique alphanumberic ID |
| Name of the Bank        |                                       |                         |                             |
| Account Number          |                                       |                         |                             |
| Address of the Account  |                                       |                         |                             |
| City                    |                                       | Province / State        | Postal Code / ZIP           |
| Country                 |                                       |                         |                             |
| Registered Account      | Check if the fund is held within a re | gistered account (RRSP, | LIRA, etc.)                 |
| Make the M2M election   | 0                                     |                         |                             |
| No M2M election         |                                       |                         |                             |
| Close Account           |                                       |                         |                             |
| FMV                     | CDN ▼                                 |                         |                             |
| Exchange Rate           |                                       |                         |                             |
| % to report on F8621    | 100                                   |                         |                             |
| timated Date of Payment | (YYYY-MM-DD)                          |                         |                             |

All entries are mandatory unless otherwise noted below.

- Year: tax year
- **Description:** Please select teh fund from the drop-down list
- Class: Enter the class of shares
- Reference Number (optional): the software will automiatically assign a reference number to the fund if there is no entry made in this field.

The reference number is a unique alphanumberic number up to 50 characters long.

- Bank information (optional):
  - Name of the bank
  - Account Number
  - Address of the Account, City, Province, Postal Code

#### **Account options:**

| Registered Account    | Check if the fund is held within a registered account (RRSP, LIRA, etc.) |
|-----------------------|--------------------------------------------------------------------------|
| Make the M2M election |                                                                          |
| No M2M election       | <ul><li>•</li></ul>                                                      |
| Close Account         |                                                                          |

- Registered Account: check if the mutual fund is within a registered plan (RRSP, LIRA, etc)
- Make the Mark-to-Market election: Select if you are making the mark to market election.

#### Remember: The M2M election can only be made if the return is filed on time.

The 'Make the M2M election' option is only available on funds when no prior election was made. Carryover accounts will automatocally carry the election over.

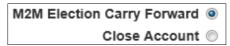

- **No M2M Election:** Select this option if the client does not want to make the election or if the return is filed after the filing deadline.
- Closing the account: select this option if the client has sold all funds during the year.

  Note: entering 0 into the FMV field will not close the account and no F8621 will be generated.
- FMV: enter the Fair Market Value at the End of the Year
- Exchange Rate: Will be automatically selected for the end of the year. (This option is only available if Canadian currency is selected.)
- **% to report on F8621:** if the client has a joint account and the joint owner is not the spouse or the spouses are not filing a joint return, enter the client's share here. The program will automatically make the proration needed for the form.
- **Estimated Date of Payment:** enter the estimated date of payment in order to calculate any intretest on the prior year taxes payable

Click on Save to record the F8621 end of year values.

#### **Examples:**

- M2M 1<sup>st</sup> year election
  - first year of M2M election the line will be marked as 'frist'

No election was made

| 2012 AGF EUROPEAN EQUITY CLASS AGF855 | F | - | 1,763.311,681.99 0.00 | 100.00 0.00 | 0.00 |
|---------------------------------------|---|---|-----------------------|-------------|------|

- Closed Account
  - if there was no M2M election made the line will be marked as 'closed'
  - if the M2M election was made in a prior year the line will be marked as 'last'

| 2012 AGF EMERGING MARKETS FUND DSC | DSC | - | 0.00 | 0.00 0.00 | 100.00 0.00 | 0.00 | closed |
|------------------------------------|-----|---|------|-----------|-------------|------|--------|
|------------------------------------|-----|---|------|-----------|-------------|------|--------|

Click on the button to calculate and view the Form 8621. This will also calculate the carryover amounts to next year and automatically generate the basic entries for the next year F8621.

#### F8621 View Mode

#### **Toolbar Tabs:**

No M2M Election has been made and 1<sup>st</sup> year of M2M elections:

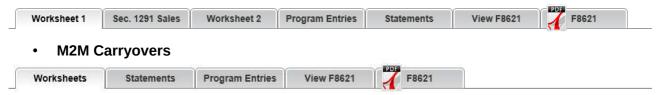

The program also automatically calculates the entries required for the F8621 and posts it in a format that can be easily inputted to the TPS.

All Worksheets and Statements must be attached to the completed return.

Use the Program entry tab to see what entries are required to complete the Form 8621 in Prosystem Fx (Software).

### **Examples:**

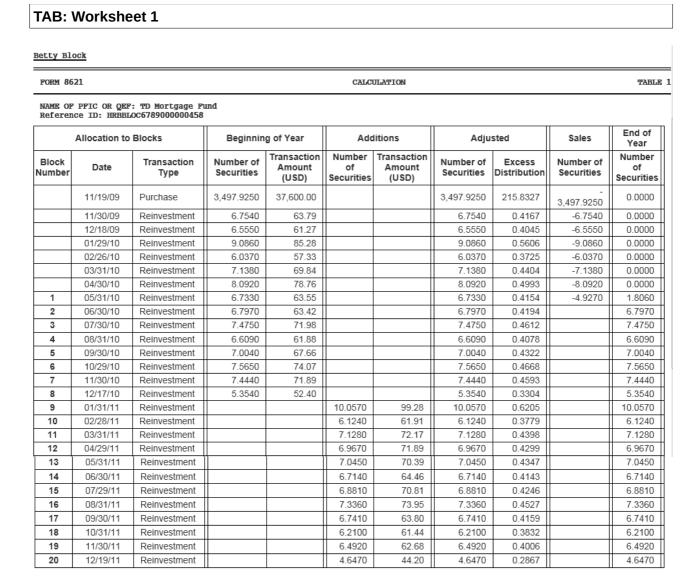

#### TAB: Sec. 1291 Sales

Gain/Loss calculation on actual sales of shares when there was no M2M election has been made.

FORM 8621 Sales of Section 1291 Securities TABLE 3

NAME OF PFIC OR QEF: TD Mortgage Fund Reference ID: HRBBLOC6789000000458

| Purchase<br>Date | Sale<br>Date | Days Held | Securities<br>in Block | Securities<br>Sold | Securities<br>Left | Basis     | Sale Price | Gain/Loss |
|------------------|--------------|-----------|------------------------|--------------------|--------------------|-----------|------------|-----------|
| 11/19/09         | 02/02/11     | 441       | 3,497.9250             | 446.5140           | 3,051.4110         | 4,194.00  | 4,466.05   | 272.05    |
| 11/19/09         | 05/05/11     | 532       | 3,051.4110             | 3,051.4110         | 0.0000             | 28,661.18 | 25,246.15  | -3,415.03 |
| 11/30/09         | 05/05/11     | 521       | 6.7540                 | 6.7540             | 0.0000             | 63.79     | 55.88      | -7.91     |
| 12/18/09         | 05/05/11     | 503       | 6.5550                 | 6.5550             | 0.0000             | 61.27     | 54.23      | -7.04     |
| 01/29/10         | 05/05/11     | 461       | 9.0860                 | 9.0860             | 0.0000             | 85.28     | 75.17      | -10.11    |
| 02/26/10         | 05/05/11     | 433       | 6.0370                 | 6.0370             | 0.0000             | 57.33     | 49.95      | -7.38     |
| 03/31/10         | 05/05/11     | 401       | 7.1380                 | 7.1380             | 0.0000             | 69.84     | 59.06      | -10.78    |
| 04/30/10         | 05/05/11     | 371       | 8.0920                 | 8.0920             | 0.0000             | 78.76     | 66.95      | -11.81    |
| 05/31/10         | 05/05/11     | 340       | 6.7330                 | 4.9270             | 1.8060             | 46.50     | 40.76      | -5.74     |

NOTE: Export the details of the Losses from Sec. 1291 sales during the year and import them to Schedule D

Taxpayer / Spouse / Joint T ▼ Sexport to Excel

| Γ | Gain Allocation       |                    | 2011         |         | 2010         |          | 2009         |         |
|---|-----------------------|--------------------|--------------|---------|--------------|----------|--------------|---------|
|   | Gain                  | Total Days<br>Held | Days<br>Held |         | Days<br>Held |          | Days<br>Held |         |
| Γ | 272.05                | 441                | 33           | 20.3575 | 365          | 225.1661 | 43           | 26.5264 |
| ŀ | Total Gain Allocation |                    | 20.36        |         | 225.17       |          | 26.53        |         |

Any gain from Sec. 1291 sales are calculated and allocated to the holding period.

## WARNING: ADDITIONAL PROGRAM ENTRY REQUIRED! CAPITAL LOSSES

Take all Capital losses on Schedule D.

Use the Export to Excel button to generate the grid for the Software import.

#### **TAB: Worksheet 2**

Calculates the unrealized gains if the M2M election was made and adds the additional taxes and interest on the allocated gains and excess distributions.

FORM 8621 CALCULATION TABLE 2

NAME OF PFIC OR QEF: TD Mortgage Fund Reference ID: HRBBLOC6789000000458

|                             | 2011  | 2010<br>(Tax 35.00%)                  | 2009<br>(Tax 35.00%)                  | TOTAL  |
|-----------------------------|-------|---------------------------------------|---------------------------------------|--------|
| Sale of Shares              | 20.36 | 225.17                                | 26.53                                 | 272.05 |
| <b>Excess Distributions</b> | 5.08  | 5.27                                  | 216.65                                | 227.00 |
| TOTAL                       | 25.44 | 230.43                                | 243.18                                | 499.05 |
| Days Held                   |       | 365                                   | 42                                    |        |
| Total / Day                 |       | 0.01                                  | 5.16                                  |        |
| Tax on Total                |       | 80.65                                 | 85.11                                 | 165.76 |
| Interest on Total           |       | 2011-04-15->2012-04-15<br><b>2.81</b> | 2010-04-15->2012-04-15<br><b>6.30</b> | 9.12   |

#### **TAB: Statements**

Replace or copy over the Software generated statements with the calculator versions since the Software rounds the number of shares.

#### Betty Crocker

|                                                                                                    |                                                                                                    | Additional Informati                                                               | ion                   | Statement 1       |
|----------------------------------------------------------------------------------------------------|----------------------------------------------------------------------------------------------------|------------------------------------------------------------------------------------|-----------------------|-------------------|
| Name of PFIC or                                                                                                    | QEF                                                                                                    |                                                                                    |                       |                   |
| TD Mortgage Pur<br>Reference ID: H                                                                                                    | nd<br>iRBCROC5784000000                                                                                                    | 910                                                                                |                       |                   |
|                                                                                                    | Number                                                                                                    |                                                                                    |                       | Number            |
| 15                                                                                                    | of Shares                                                                                                    | Change                                                                             | D-15                  | of Shares         |
| lass of<br>Stock                                                                                                    | at Beginning<br>of Year                                                                                                    | in Number<br>of Shares                                                             | Date of<br>Change     | at End<br>of Year |
| a                                                                                                    | 3,782.396                                                                                                    | 100.000                                                                            | 01/01/12              | OI TOUI           |
| a                                                                                                    | •                                                                                                    | (3,232.396)                                                                        | 01/05/12              |                   |
| a                                                                                                    |                                                                                                    | (100.000)                                                                          | 12/31/12              | 550.000           |
| Form 8621                                                                                                    | Distribut                                                                                                    | ions of Stock in a Se                                                              | ection 1291 Fund      | Statement 2       |
| 1. Date stock                                                                                                    | purchased                                                                                                    |                                                                                    |                       | 11/19/09          |
|                                                                                                    |                                                                                                    |                                                                                    |                       |                   |
| 3. Excess dis                                                                                                    | tribution alloca                                                                                                    | ted to each day in h                                                               | olding period         | 5.1584            |
| 4. Total allo                                                                                                    | cable to each ta                                                                                                    | x year in holding pe                                                               | riod                  |                   |
| 5. Total allo                                                                                                    | cable to the cur                                                                                                    | rent tax year and                                                                  |                       |                   |
| pre-pfic t                                                                                                    | ax years, if dif                                                                                                    | ferent                                                                             |                       | •••               |
|                                                                                                    | -                                                                                                    |                                                                                    |                       |                   |
|                                                                                                    |                                                                                                    |                                                                                    |                       |                   |
|                                                                                                    |                                                                                                    |                                                                                    |                       |                   |
|                                                                                                    |                                                                                                    |                                                                                    |                       |                   |
| 10. Interest.                                                                                                    | Total to line 16                                                                                                    | I                                                                                  |                       | 6.30              |
| 1. Date stock                                                                                                    | nurchased                                                                                                    |                                                                                    |                       | 11/19/10          |
|                                                                                                    |                                                                                                    |                                                                                    |                       |                   |
|                                                                                                    |                                                                                                    |                                                                                    | olding period         |                   |
|                                                                                                    |                                                                                                    |                                                                                    | riod                  |                   |
|                                                                                                    |                                                                                                    | rent tax year and                                                                  |                       |                   |
| pre-pfic t                                                                                                    | ax years, if dif                                                                                                    | ferent                                                                             |                       | •••               |
| 6. Total to 1                                                                                                    | ine 16b (line 4                                                                                                    | or 5)                                                                              |                       |                   |
|                                                                                                    |                                                                                                    |                                                                                    |                       |                   |
| 8. Foreign Ta                                                                                                    | x Credit. Total                                                                                                    | to line 16d                                                                        |                       |                   |
|                                                                                                    |                                                                                                    |                                                                                    |                       |                   |
| 10. Interest.                                                                                                    | Total to line 16                                                                                                    | f                                                                                  |                       | 2.81              |
|                                                                                                    | purchased                                                                                                    |                                                                                    |                       |                   |
|                                                                                                    |                                                                                                    |                                                                                    |                       | 40/04/44          |
| 2. Date stock                                                                                                    |                                                                                                    | distributed                                                                        |                       |                   |
| <ol> <li>Date stock</li> <li>Excess dis</li> </ol>                                                                                            | stribution alloca                                                                                                    | ted to each day in h                                                               | olding period         |                   |
| <ol> <li>Date stock</li> <li>Excess dis</li> <li>Total allo</li> </ol>                                                                        | stribution alloca<br>cable to each ta                                                                                               | ted to each day in he<br>x year in holding pe                                      |                       |                   |
| 2. Date stock 3. Excess dis 4. Total allo 5. Total allo                                                                                       | stribution alloca<br>scable to each ta<br>scable to the cur                                                                         | ted to each day in h<br>x year in holding pe:<br>rent tax year and                 | olding period<br>riod |                   |
| <ol> <li>Date stock</li> <li>Excess dis</li> <li>Total allo<br/>pre-pfic t</li> </ol>                                                         | stribution alloca<br>ocable to each ta<br>ocable to the cur<br>cax years, if dif                                                    | ted to each day in h<br>x year in holding per<br>rent tax year and<br>ferent       | olding period         | 25.44             |
| <ol> <li>Date stock</li> <li>Excess dis</li> <li>Total allopre-pfic t</li> <li>Total to l</li> </ol>                                          | stribution alloca<br>cable to each ta<br>cable to the cur<br>ax years, if dif<br>ine 16b (line 4                                    | ted to each day in he<br>x year in holding per<br>rent tax year and<br>ferentor 5) | olding period         | 25.44<br>25.44    |
| <ol> <li>Date stock</li> <li>Excess dis</li> <li>Total allopre-pfic t</li> <li>Total to l</li> <li>Total to l</li> <li>Tax. Total</li> </ol>  | stribution alloca<br>cable to each ta<br>cable to the cur<br>ax years, if dif<br>ine 16b (line 4                                    | ted to each day in hex year in holding per<br>rent tax year and<br>ferentor 5)     | olding period         | 25.44<br>25.44    |
| <ol> <li>Date stock</li> <li>Excess dis</li> <li>Total allopre-pfic t</li> <li>Total to l</li> <li>Tax. Total</li> <li>Foreign Tax</li> </ol> | stribution alloca<br>cable to each ta<br>cable to the cur<br>ax years, if dif<br>ine 16b (line 4<br>to line 16c<br>ax Credit. Total | ted to each day in hex year in holding perent tax year and ferent                  | olding period         | 25.44<br>25.44    |

TAB: View F8621

This tab will give you a quick preview on how the completed Form 8621 should look like.

| Form   | 8621                                                                        | Information Return by                                                                                                    |                  | nolder of a Passive For<br>ualified Electing Fund | eign                   | OMB No. 1545-1002 |
|--------|-----------------------------------------------------------------------------|----------------------------------------------------------------------------------------------------|------------------|---------------------------------------------------|------------------------|-------------------|
|        | December 2012)<br>artment of the Treasury<br>nal Revenue Service            | ember 2012) nt of the Treasury  ► Information about Form 8621 and its separate instructions is at www.irs.gov/form8621.                                                                                                    |                  |                                                   |                        |                   |
|        | ne of shareholder                                                           |                                                                                                    |                  | Identifying number (see instructions)             |                        | •                 |
| _      | ty Block                                                                    |                                                                                                    |                  | 123-45-6789                                       |                        |                   |
|        |                                                                             | or suite no. (If a P.O. box, see instructions.)                                                                                                    |                  | Shareholder tax year: calendar year 2             |                        | ax year           |
| _      | Main Street                                                                 |                                                                                                    |                  | beginning , 20 and ending                         | , 20 .                 |                   |
|        | or town, state, and ZIP<br>awa, ON, K2A 1E6                                 |                                                                                                    |                  |                                                   |                        |                   |
| _      |                                                                             |                                                                                                    | orporation       | ☐ Partnership ☐ S Corporation                     | None                   | antor Trust       |
|        | ck type of sharehold                                                        | restment company (PFIC) or qualified electing fur                                                                                                    |                  | Employer identification number (if a              |                        | antor trust 🗀     |
|        | Mortgage Fund                                                               | outline company (1110) or qualified cooting of                                                                                                    | (42.)            | Employor Idonasionalistic (i- a                   | ,,                     |                   |
|        | Waterhouse / #14                                                            | 5-7845236                                                                                                    |                  |                                                   |                        |                   |
| Add    | ress (Enter number, stre                                                    | eet, city or town, and country.)                                                                                                    |                  | Reference ID number (see instruction              | ns)                    |                   |
|        | Main Street                                                                 |                                                                                                    |                  | HRBBLOC6789000000458                              |                        |                   |
|        | awa, ON K1K 3E4<br>nada                                                     | •                                                                                                    |                  | Tax year of PFIC or QEF: calendar ye              | ar 20 <b>11</b> or oth | er tax year       |
|        | lada                                                                        |                                                                                                    |                  | beginning , 20 and ending                         | , 20 .                 |                   |
| Р      | ART I Summar                                                                | y of Annual Information Part I is reserv                                                                                                    | ed for futur     | e use (see instructions).                         |                        |                   |
| Pr     | ovide the following info                                                    | rmation with respect to all shares of the PFIC he                                                                                                    | eld by the share | holder:                                           |                        |                   |
| 1      | Description of each cla                                                     | ass of shares held by the shareholder:                                                                                                    |                  |                                                   |                        |                   |
|        | Check if shares join                                                        | ntly owned with spouse.                                                                                                    |                  |                                                   |                        |                   |
| 2      | Date shares acquired of                                                     | during the taxable year, if applicable:                                                                                                    |                  |                                                   |                        |                   |
|        |                                                                             |                                                                                                    |                  |                                                   |                        |                   |
|        |                                                                             |                                                                                                    |                  |                                                   |                        |                   |
|        |                                                                             |                                                                                                    |                  |                                                   |                        |                   |
|        |                                                                             |                                                                                                    |                  |                                                   |                        |                   |
|        |                                                                             |                                                                                                    |                  |                                                   |                        |                   |
|        |                                                                             |                                                                                                    | •                |                                                   |                        |                   |
|        |                                                                             |                                                                                                    |                  |                                                   |                        |                   |
|        |                                                                             |                                                                                                    |                  |                                                   |                        |                   |
|        |                                                                             |                                                                                                    | •                |                                                   |                        |                   |
| Form 8 | 621 (Rev. 12-2012)                                                          |                                                                                                    |                  |                                                   |                        | Page 3            |
| PA     | RT V Distribution                                                           | ons From and Dispositions of Stock of                                                                                                    | f a Section      | 1291 Fund (See instructions.)                     |                        |                   |
|        | Complete                                                                    | a separate Part V for each excess dist                                                                                                    | tribution (se    | e instructions).                                  |                        |                   |
| 15a    |                                                                             | utions from the section 1291 fund during the cur<br>holding period of the stock began in the current                                                                                                    |                  |                                                   | 15a                    | 817               |
| b      |                                                                             | tions (reduced by the portions of such distribution                                                                                                    |                  |                                                   |                        |                   |
|        | not included in income                                                      | under section 1291(a)(1)(B)) made by the fund v                                                                                                    | with respect to  | the applicable stock for                          |                        |                   |
|        | before the current tax                                                      | eceding the current tax year (or if shorter, the por<br>year)                                                                                                    | rtion of the sna | trenolder's notding period                        | 15b                    | 943               |
| С      |                                                                             | See instructions if the number of preceding tax y                                                                                                    | ears is less tha | n 3.)                                             | 15c                    | 472               |
| d      | Multiply line 15c by 12                                                     | 5% (1.25)                                                                                                    |                  |                                                   | 15d                    | 590               |
| е      |                                                                             | line 15a. This amount, if more than zero, is the erro or less and you did not dispose of stock during                                                                                                    |                  |                                                   |                        |                   |
|        | of Part V. See instructi                                                    | ions if you received more than one distribution d                                                                                                    | luring the curre | nt tax year. Also, see                            |                        |                   |
|        | instructions for rules for                                                  | or reporting a nonexcess distribution on your inc                                                                                                    | ome tax return   |                                                   | 15e                    | 227               |
| f      |                                                                             | n the disposition of stock of a section 1291 fund oss, show it in brackets and do <b>not</b> complete line                                                                                                    |                  | on 1291 fund. If a gain,                          | 15f                    | 272               |
| 16a    |                                                                             | each distribution and disposition. Show your ho                                                                                                    |                  | r each share of stock or                          |                        |                   |
|        |                                                                             | Allocate the excess distribution to each day in yo                                                                                                    |                  |                                                   |                        |                   |
| b      |                                                                             | n each tax year.<br>mounts determined in line 16a that are allocable                                                                                                    | to the current   | tax year and tax years before the                 |                        |                   |
| -      |                                                                             | came a PFIC (pre-PFIC tax years). Enter these a                                                                                                    |                  |                                                   | 16b                    | 25                |
| С      |                                                                             | the first of the state of the state of the s | in your holding  |                                                   | 1 1                    |                   |
|        |                                                                             | creases in tax (before credits) for each tax year in                                                                                                    | Jour Horaling    | period (other than the                            | 160                    | 400               |
| ۲.     |                                                                             | re-PFIC years). (See instructions.)                                                                                                    | g                | period (other than the                            | 16c                    | 166               |
| d<br>e | Foreign tax credit. (See                                                    | re-PFIC years). (See instructions.)<br>e instructions.)                                                                                                    |                  |                                                   | 16c<br>16d<br>16e      | 166<br>0<br>166   |
|        | Foreign tax credit. (See<br>Subtract line 16d from<br>Determine interest on | re-PFIC years). (See instructions.)                                                                                                    | return as "addi  | tional tax." (See instructions.)                  | 16d                    | 0                 |

TAB: 7 F8621

Generate a pre-filled PDF version of the form.

• Click on the

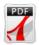

icon to generate the form. (a new window will open)

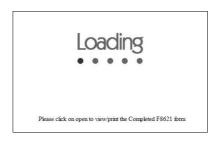

Close the new tab and click on 'Open' on the yellow bar at the bottom of the screen.

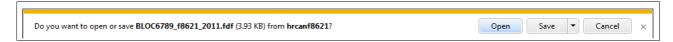

If you wish to edit or keep a copy of the pre-filled PDF form click on 'Save' or 'Save As'.

Adobe opens the PDF document in a new window

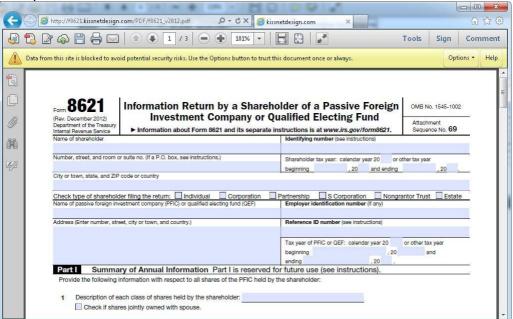

In order to fill in the form, click on the **options** button and select the **Trust this document one time only** option.

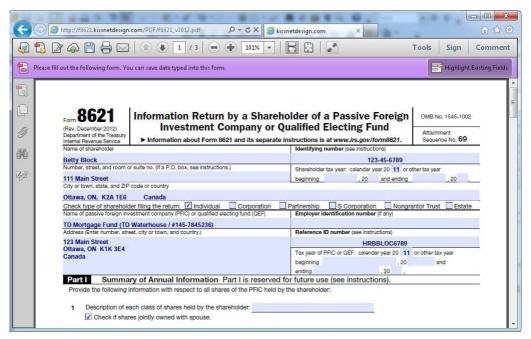

Use this tab to get the entries required in the Software to complete the Form 8621. File only! Do not attach this statement to your return!

#### **WARNING:**

## ADDITIONAL PROGRAM ENTRY MAY REQUIRED! DIVIDENDS

If there were dividend reinvestments, the program calculates the excess distributions and reports it under line 21. The actual amount of dividends are then reduced by the excess distributions.

Report this dividend \_\_ under Schedule B - Dividends.

Note: If the "Income/Deductions -> Dividends -> Details" section is not present, no additional entries are required for this fund on Schedule B.

### **Program Entries (2011)**

| Note: att | ach the statements and all calculation sheets to the final Form 8621                                 |                              |
|-----------|----------------------------------------------------------------------------------------------------|------------------------------|
|           | : Betty Block<br>curities: TD Mortgage Fund                                                          |                              |
| Income    | /Deductions -> Dividends -> Details                                                                  |                              |
| Note      | Make the following entries under the Dividends section if there was no T3 or T5 issued for this full | nd                           |
| PAR       | T1 - IRS 1099-DIV                                                                                    |                              |
|           | Payer Name                                                                                           | FORM 8621 - TD Mortgage Fund |
| 1a        | Ordinary Dividends                                                                                   | 590                          |
| PAR       | T7 - Foreign                                                                                         |                              |
| 2         | Foreign Country Code                                                                                 | CA                           |
| 3         | Foreign Income Code                                                                                  | 2                            |
| 15        | 8938 Code                                                                                            | (if applicable)              |
| 16        | 8938 Name                                                                                            | (if applicable)              |

#### **ADDITIONAL WARNING:**

Due to weekly Prosystem Fx updates it's possible that the dividend distribution has already been posted by the software.

Make sure that you do not double report the income!

#### 'Foreign -> F8621'

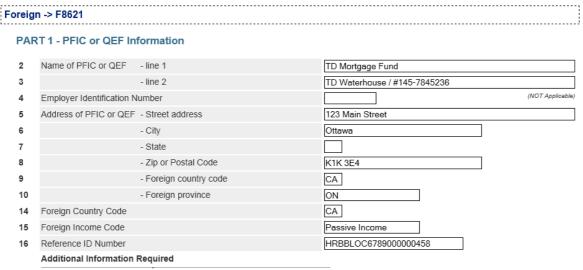

| 17 | Class<br>of<br>Stock | Shares at<br>Beginning<br>of Year | Changes<br>During<br>Year | Date of<br>Change | Shares at Year<br>End-<br>Override |
|----|----------------------|-----------------------------------|---------------------------|-------------------|------------------------------------|
|    | Α                    | 3,596.568                         | 10.057                    | 01/31/11          | 0                                  |
|    | Α                    |                                   | -446.514                  | 02/02/11          | 0                                  |
|    | Α                    |                                   | 6.124                     | 02/28/11          | 0                                  |
|    | Α                    |                                   | 7.128                     | 03/31/11          | 0                                  |
|    | Α                    |                                   | 6.967                     | 04/29/11          | 0                                  |
|    | Α                    |                                   | -3,100.000                | 05/05/11          | 0                                  |
|    | Α                    |                                   | 7.045                     | 05/31/11          | 0                                  |
|    | Α                    |                                   | 6.714                     | 06/30/11          | 0                                  |
|    | Α                    |                                   | 6.881                     | 07/29/11          | 0                                  |
|    | Α                    |                                   | 7.336                     | 08/31/11          | 0                                  |
|    | Α                    |                                   | 6.741                     | 09/30/11          | 0                                  |
|    | Α                    |                                   | 6.210                     | 10/31/11          | 0                                  |
|    | Α                    |                                   | 6.492                     | 11/30/11          | 0                                  |
|    | Α                    |                                   | 4.647                     | 12/19/11          | 132.396                            |

The transaction grid can be exported in excel format by clicking on the "Export to Excel" button.

The exported file can be opened by Excel Viewer and imported to TPS reducing the error rate due to double entry of the information.

Export to Excel

Part 4 will only show if the Mark to Market election has been made in the current or a previous year.

PART 4 - Election to Mark-to-Market PFIC Stock (Election C)

| 1 | Elect to mark-to-market PFIC stock                     | <b>V</b> |
|---|--------------------------------------------------------|----------|
| 2 | Fair market value of PFIC stock at the end of the year | 271,103  |
| 3 | Adjusted basis in stock at the end of the year         | 245,076  |
| 4 | Unreversed Inclusions                                  | 0        |

All sales from Section 1296 stocks will also be reported under this tab including Gains and Losses.

Use the grid in 'line 5' to report the disposition details.

Sale or Disposition of Section 1296 Stock

|   | cale of Disposition of Section 1200 Stock |           |                   |                |            |  |  |
|---|-------------------------------------------|-----------|-------------------|----------------|------------|--|--|
| 5 |                                           | Date Sold |                   |                |            |  |  |
|   | Date                                      | or        |                   |                | Unreversed |  |  |
|   | Acquired                                  | Disposed  | Fair Market Value | Adjusted Basis | Inclusions |  |  |
|   | 07/18/07                                  | 10/15/12  | 2,039             | 1,913          | 0          |  |  |
|   | 12/17/07                                  | 10/15/12  | 185               | 174            | 0          |  |  |
|   | 12/20/07                                  | 10/15/12  | 6,457             | 6,058          | 0          |  |  |
|   | 01/07/08                                  | 10/15/12  | 3,954             | 3,710          | 0          |  |  |
|   | 12/17/08                                  | 10/15/12  | 175               | 164            | 0          |  |  |
|   | 12/18/09                                  | 10/15/12  | 37                | 34             | 0          |  |  |
|   | 12/20/10                                  | 10/15/12  | 78                | 73             | 0          |  |  |
|   | 12/20/11                                  | 10/15/12  | 126               | 119            | 0          |  |  |

Export to Excel

Part 12 will only show if there was no Mark-to-Market election made, and in the first year of making the election.

#### PART 12 - Distributions / Dispositions from Section 1291 Fund

| 1 | Total distributions from the section 1291 fund during the year                              | 817 |
|---|---------------------------------------------------------------------------------------------|-----|
| 2 | Total distributions made by the fund for each of the 3 years preceding the current tax year | 943 |
| 3 | Number of prior years if fewer than 3                                                       | 2   |
| 4 | Gain or loss from disposition of section 1291 fund stock                                    | 272 |

#### **Detail Information**

| Date<br>Acquired | Date<br>Sold |        | Amount<br>Allocated to<br>Each Year in<br>Holding<br>Period |       | Tax   | Foreign<br>Tax<br>Credit | Interest |
|------------------|--------------|--------|-------------------------------------------------------------|-------|-------|--------------------------|----------|
| 11/19/09         | 12/31/11     | 5.1584 |                                                             |       | 85.11 |                          | 6.30     |
| 11/19/10         | 12/31/11     | 0.0144 |                                                             |       | 80.65 |                          | 2.81     |
| 11/19/11         | 12/31/11     |        |                                                             | 25.44 |       |                          |          |

# GUIDE TO EXPORT CALCULATED GRID TO EXCEL AND IMPORT TO THE SOFTWARE

Click on the **Export to Excel** button (calculator)

Export to Excel

**Detail Information** Amount Amount Amount Allocated to Allocated to Allocated to Each Day in Each Year in Foreign **Current Tax** Date Date Holding Holding Tax Year, if Credit Acquired Sold Period Period Different Tax Interest 12/04/09 12/31/12 8.96 0.95 12/04/10 12/31/12 117.55 7.76 12/04/11 12/31/12 118.91 3.55 12/04/12 12/31/12 49.13

Click on **Open** to start Excel Viewer and open the generated excel file.

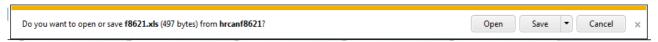

Note: If the .xls file is opened in Excel instead of the Excel Viewer, please go back and chose the **Save** option and save a copy of the file to your desktop. Then go to your desktop and right click on the file. Chose Open with and select Excel Viewer from the options.

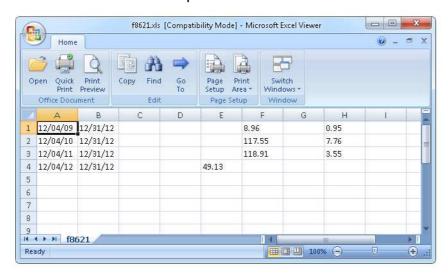

Select the worksheet by pressing Control (Ctrl) + (A).

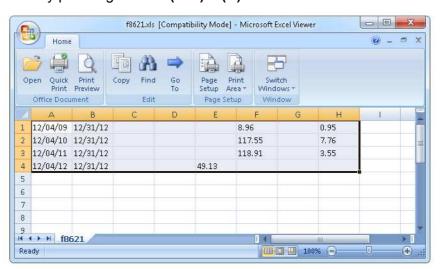

### Copy the worksheet by pressing Control (Ctrl) + (C)

There are four entries on the worksheet so we need two more lines added to the Software grid to support the copied cells.

#### Go to the Software and add two more lines to the grid by clicking on the 'Add' button.

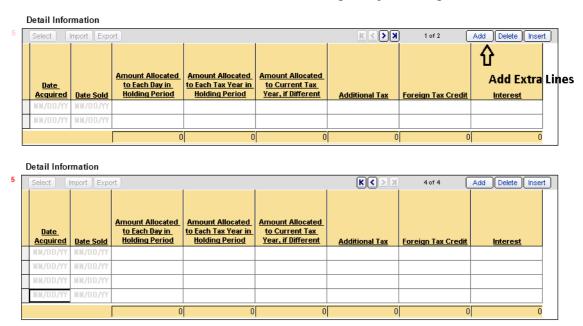

#### Select the first cell

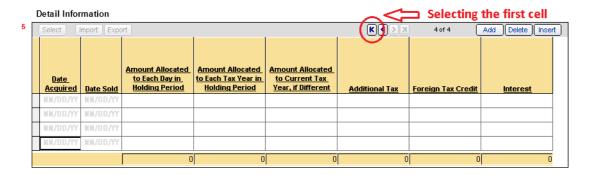

#### and press Control (Ctrl) + (V) to paste the grid information

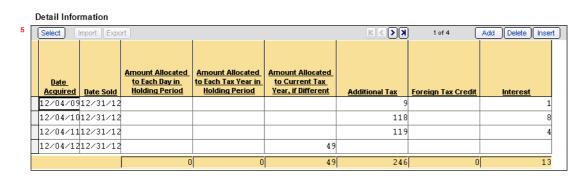

Close Excel Viewer and say no to save.

If you've chosen the Save option at the beginning please delete the temporary file from your desktop.

## Using the F8621 Worksheet to calculate Capital Gains / Losses

You can use the F8621 data entry sheet to calculate Capital Gains/Losses (using the FIFO method) for stocks sold during the year.

For example: see transaction history for ACB stock.

| Date      | Transaction Type N         | umber of Shares | CDN          | Exchange Rate   | USD              |
|-----------|----------------------------|-----------------|--------------|-----------------|------------------|
| 01/01/08  | Purchase                   | 1,000.000000    | 10,000.00    | 1.0074          | 10,074.00 🛅 🔏    |
| 12/31/08  | Reinvestment               | 15.000000       | 150.00       | 0.8166          | 122.49 🗂 🐿       |
| TOTAL FOR | 2008                       | 1,015.000000    |              |                 |                  |
| 12/31/09  | Reinvestment               | 15.150000       | 151.50       | 0.9555          | 144.76 🗂 🕥       |
| TOTAL FOR | 2009                       | 1,030.150000    |              |                 |                  |
| 12/31/10  | Reinvestment               | 10.300000       | 103.02       | 1.0054          | 103.58 📋 📎       |
| TOTAL FOR | 2010                       | 1,040.450000    |              |                 |                  |
| 12/30/11  | Reinvestment               | 10.400000       | 104.00       | 0.9833          | 102.26 🗂 🐿       |
| TOTAL FOR | 2011                       | 1,050.850000    |              |                 |                  |
| 05/05/12  | Sale                       | (500.000000)    | 4,225.00     | 1.0044          | 4,243.59         |
| Long Term | Number of Shares: 500.0000 | 000 ACB SOLD: 5 | 5,037.00 Pro | ceeds: 4,243.59 | Loss: 793.41 USD |
| 06/06/12  | Sale                       | (540.000000)    | 6,480.00     | 0.9712          | 6,293.38         |
| Long Term | Number of Shares: 540.0000 | 000 ACB SOLD: 5 | 5,403.30 Pro | ceeds: 6,293.38 | Gain: 890.08 USD |
| 12/31/12  | Reinvestment               | 15.000000       | 150.00       | 1.0051          | 150.77 🗂 📎       |
| TOTAL FOR | 2012                       | 25.850000       |              |                 | 257.56           |

Use the calculator to export the details of the Capital Gains/Losses from sales during the year for the selected fund to excel

Taxpayer / Spouse / Joint T ▼ Sexport to Excel

There were two sales within the year. The first one resulting in a \$793.41 loss, and the second resulting in a \$890.08 gain.

By clicking on the Export to Excel button at the end of the tax year, the program will generate the detailed Schedule D entries.

| Т | 500.000 SH ACB Stock | 4243.59 | 5037.00 | 01/01/08 | 05/05/12 | L | В |
|---|----------------------|---------|---------|----------|----------|---|---|
| Т | 500.000 SH ACB Stock | 5827.20 | 5037.00 | 01/01/08 | 06/06/12 | L | В |
| Т | 15.000 SH ACB Stock  | 174.82  | 122.49  | 12/31/08 | 06/06/12 | L | В |
| Т | 15.150 SH ACB Stock  | 176.56  | 144.76  | 12/31/09 | 06/06/12 | L | В |
| Т | 9.850 SH ACB Stock   | 114.80  | 99.05   | 12/31/10 | 06/06/12 | L | В |

By selecting the worksheet, the information grid can be easily copied into the Software.

Please use the "EXPORT CALCULATED GRID TO EXCEL" guide for full details.